## **Laboratorul 9: Design patterns în Python**

### **Introducere**

Pentru o imagine de ansamblu asupra modelelor de proiectare, vezi:

**"Design Patterns Elements of Reusable Object-Oriented Software"** scrisă de Erich Gamma, Richard Helm, Ralph Johnson și John Vlissides

"Practical python design patterns: Pythonic solutions to common problems" scrisă de Wessel Badenhorst

Cursul 9 de la disciplina *Paradigme de programare* - pentru design patterns

Cursul 13 de la disciplina *Paradigme de programare* - pentru iterator, generator, list comprehension

## **Exemple**

*Exemplul 1: Decorator clasă (cu și fără parametri)*

```
import time
import math
from datetime import datetime
class Accepts(object):
   def __ init (self, data type):
       self.data type = data type
    def __call__(self, f):
        def wrapped f(*args, **kwargs):
            for arg in args:
                if not isinstance(arg, self.data type):
                    raise Exception(
                        "Invalid parameter {} for function {}".format(
                            arg, f. name ))
            for key in kwargs:
                if not isinstance(kwargs[key], self.data type):
                    raise Exception(
                        "Invalid parameter {} for function {}".format(
                            kwargs[key], f. name ))
            return f(*args, **kwargs)
        return wrapped_f
class Returns(object):
   def __ init (self, data type):
        self.data type = data type
    def call (self, f):
        def wrapped_f(*args, **kwargs):
            output = f(*args, **kwargs)if not isinstance(output, self.data type):
               raise Exception(
                    "The function {} returned a {} type instead of
{}".format(
```

```
f. name , type(output), self.data type))
           return output
       return wrapped_f
class TimeIt(object):
   def init (self, f):
       self.f = fself. name = f. name
   def call (self, *args, **kwargs):
       begin = time.time()output = self.f(*args)end = time.time()print ("Total time taken in : ", self.f. name , end - begin)
       return output
class LogIt(object):
   def init (self, f):
       self.f = fself. name = f. name
   def call (self, *args, **kwargs):
       timestamp = datetime.now().timestamp()
       output = self.f(*args)with open('log decorator.txt', 'a') as fp:
           fp.write("[{}]: function '{}' returned {}\n".format(
               timestamp, self.f. name , output))
       return output
@Accepts(int)
@Returns(int)
@LogIt
@TimeIt
def factorial(num):
   time.sleep(1)
   return math.factorial(num)
if name == '_main ':
    for i in range (3, 11):
       print("factorial({})={}".format(i, factorial(i)))
```
#### *Exemplul 2: Decorator funcție (cu și fără parametri)*

```
import time
import math
from datetime import datetime
def time_it(func):
    def wrapper(*args, **kwargs):
```

```
begin = time.time()output = func(*args, **kwargs)end = time.time()print("Total time taken in : ", func. name , end - begin)
        return output
    return wrapper
def log_it(func):
   def wrapper(*args, **kwargs):
        timestamp = datetime.now().timestamp()
        output = func(*args, **kwargs)with open('log_decorator.txt', 'a') as fp:
            f_{p.write}(\mathbb{T}[\}): function '{}' returned {}\n".format(
                timestamp, func. name , output))
        return output
    return wrapper
def accepts(data type):
   def wrap(f):
        def wrapped f(*args, **kwargs):for arg in args:
                if not isinstance(arg, data type):
                    raise Exception(
                        "Invalid parameter {} for function {}".format(
                            arg, f. name )for key in kwargs:
                if not isinstance(kwargs[key], data type):
                    raise Exception(
                        "Invalid parameter {} for function {}".format(
                            kwargs[key], f. __name__))
            return f(*args, **kwargs)
        return wrapped_f
    return wrap
def returns(data type):
   def wrap(f):
        def wrapped f(*args, **kwargs):output = f(*args, **kwargs)
            if not isinstance(output, data type):
                raise Exception(
                    "The function {} returned a {} type instead of
{}".format(
                        f. name , type(output), data type))
            return output
        return wrapped_f
    return wrap
```

```
@accepts(int)
@returns(int)
@log_it
@time_it
def factorial(num):
   time.sleep(1)
    return math.factorial(num)
if name == 'main ':
    for i in range(3, 11):
       print("factorial({})={}".format(i, factorial(i)))
```
*Exemplul 3: Decorator funcție (cu argumente) care simulează programarea orientată pe aspecte (AOP)*

```
import types
def decorator cu argumente(before fct, after fct,
replacement_fct=None):
   def wrap(f):
        def wrapped f(*args, **kwargs):if isinstance(before fct, types.FunctionType):
                before fct() # execute before function
            if replacement fct and isinstance(replacement fct,
types.FunctionType):
                output = replacement_fct(*args, **kwargs)
            else:
                output = f(*args, **kwarqs)if isinstance(after fct, types.FunctionType):
                after fct() # execute after function
            return output
        return wrapped_f
    return wrap
def before():
    print("Before")
def after():
   print("After")
def replacement(*args, **kwargs):
   print("Replacement")
    return "replaced"
@decorator_cu_argumente(before_fct=before, after_fct=after,
replacement_fct=replacement)
def func0(name, question):
   print("func0")
    return f"Hello {name}, {question}"
@decorator cu argumente(before fct=before, after fct=after)
def func1(name):
```

```
print("func1")
    return f"Hello {name}"
if name == 'main ':
   print("Returned:", func0("Ion Popescu", "how are you?"))
   print("Returned:", func1("Ion Popescu"))
```
### *Exemplul 4: Iterator*

Pentru a crea un iterator în Python, este necesară definirea unei clase și implementarea metodelor *iter* () și *next* (), precum și memorarea stărilor interne și generarea excepției *StopIteration* când nu mai există valori de returnat.

```
import math
class FactorialIterator:
    def init (self, maximum=0):
        self.maximum = maximum
    def __iter__(self):
        self.n = 2return self
    def next (self):
        if self.n <= self.maximum:
             result = math.factorial(self.n)self.n += 1return result
        else:
             raise StopIteration
if name == ' main ':
    \frac{1}{\mathrm{iterator}} = \mathrm{i}\overline{\mathrm{ter}}(\mathrm{''car''})print(next(iterator))
    print(next(iterator))
    print(next(iterator), "\n")
    factorial iterator = iter(FactorialIterator(10))
    for item in factorial iterator:
        print(item)
```
### *Exemplul 5: Generator*

Generatoarele reprezintă o modalitate simplă de a crea iteratori, toate cerințele anterioare fiind gestionate în mod automat de generator.

Definirea unui generator presupune utilizarea cuvântului cheie *yield* în loc de *return.* Acesta trebuie să conțină cel puțin un *yield* (poate conține mai multe alte yield-uri, return-uri). Diferența între *return* și *yield*:

- *return -* încheie complet execuția funcției
- *yield -* pune pauză funcției, salvând stările și continuând mai târziu de unde a rămas.

Avantajele utilizării unui *generator* în loc de *iterator:*

- ușor de implementat
- eficient din punct de vedere al memoriei
- permite reprezentarea unui *stream* **infinit**

generatoarele pot fi folosite pentru a realiza un **pipeline** cu o serie de operații.

```
import math
def factorial generator(maximum):
    for i in range(2, maximum):
        yield math.factorial(i)
if name == 'main ':
    \frac{1}{\pi}generator = \frac{1}{\pi}actorial generator(10)
    for item in generator:
       print(item)
```
*Exemplul 6.1: Pipeline de generatoare cu sintaxă similară list comprehension*

```
import re
def to pascal case(string):
    split string generator = (substr for substr in string.split(' '))
    filter generator = (re.\,search(r'[a-zA-Z]+', s).group(0)for s in split string generator
                        if re.search(r'[a-zA-Z]+', s))
    capitalize generator = (string.capitalize()
                            for string in filter generator)
    return ''.join(capitalize_generator)
if __name__ == '_main_ ':
    \frac{1}{\pi} = "This text!@$2.;, should be converted, x^* to pascal case"
   print(to pascal case(string))
```
#### *Exemplul 6.2: Pipeline de generatoare clasic*

```
def even filter(nums):
    for num in nums:
        if num % 2 == 0:
           yield num
def multiply by three(nums):
    for num in nums:
       yield num * 3
def convert to string(nums):
   for num in nums:
        yield 'The Number: %s' % num
if __name__ == '__main__':
    nums = [1, 2, 3, 4, 5, 6, 7, 8, 9, 10]pipeline = convert_to_string(multiply_by_three(even_filter(nums)))
   for num in pipeline:
        print(num)
```
# **Aplicații și teme**

### **Aplicații de laborator:**

1) Să se implementeze o aplicație care citește de la tastatură titlul unei lucrări, autorul, numărul de paragrafe și paragrafele propriu-zise, apoi creează prin intermediul modelului *fabrică de obiecte* un HTMLFile, JSONFile, sau TextFile (cu două implementări particularizate: Article și Blog). Pentru fișierul text se va utiliza modelul *prototip*, plecând de la o reprezentare default a datelor (pentru clonare se va utiliza modulul *copy* din python).

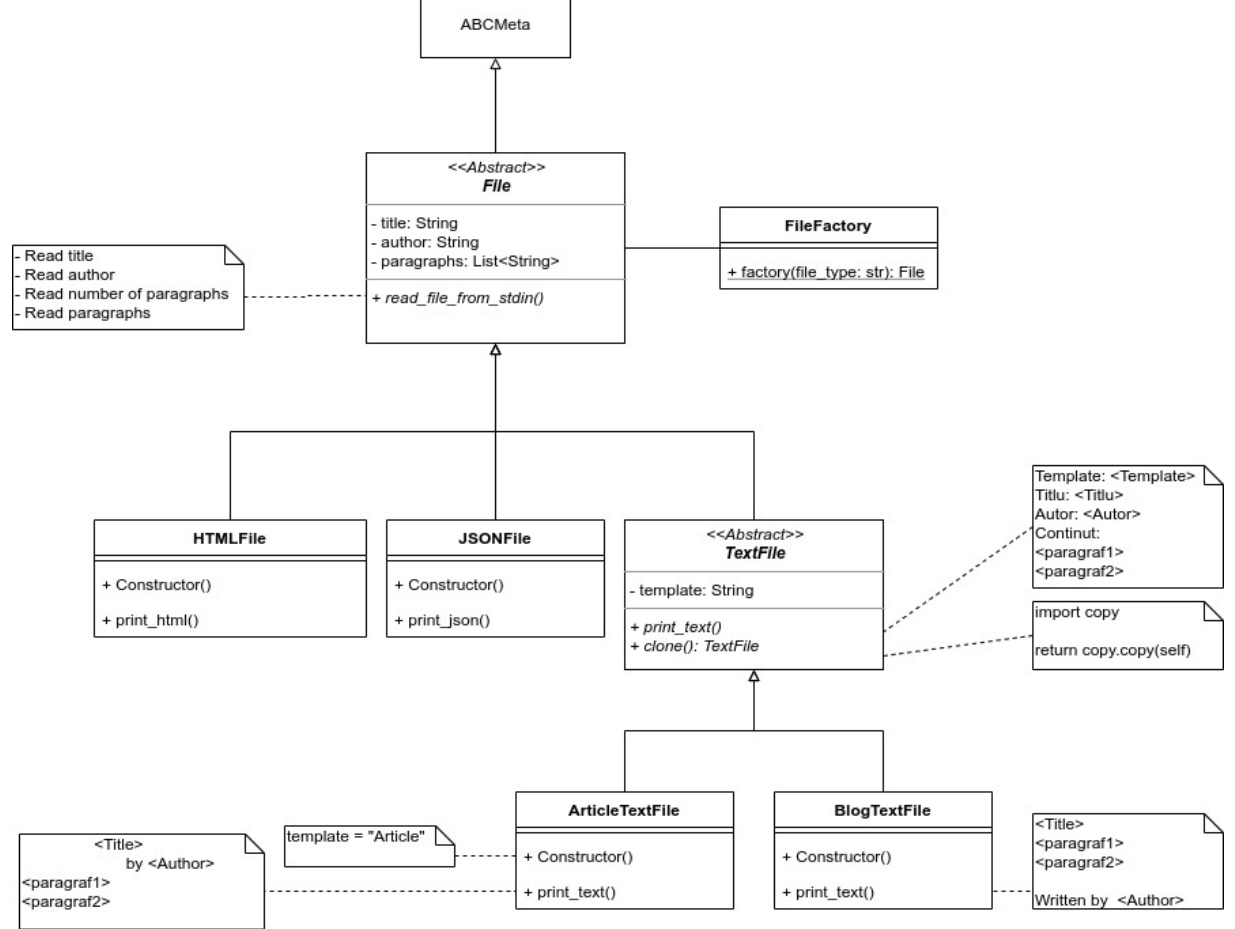

#### Diagrama de clase

2) Să se implementeze un pipeline de generatoare care să:

- filtreze fișierele existente dintr-o listă de path-uri
	- $\bullet$ filtreze fișierele cu extensia *.txt*
	- numere liniile din fișierele text  $\bullet$
	- $\bullet$ afișeze numele fișierului: număr de linii

#### **Tema pe acasă:**

**1)** Să proiecteze și să se implementeze o aplicație care primește de la tastatură un fișier fără extensie, conținutul acestuia fiind cod Kotlin / Python / Bash / Java. Aplicația va determina prin intermediul modelului *lanț de responsabilități* ce fel de fișier este, fiecare handler fiind capabil să determine un singur tip de fișier. În cazul în care handler-ul determină că nu poate gestiona tipul respectiv de fișier, îl va trimite mai departe în lanț. După determinarea formatului corect de fișier, prin intermediul modelului *comandă* se va executa conținutul fișierului (cu comanda corespunzătoare) prin intermediul unei funcții din modulul *subprocess* ce returnează output-ul generat în urma execuției.

Observație: tipul fișierului va fi determinat strict pe baza conținutului.

Hint: Se poate verifica existența unor cuvinte cheie specifice limbajului (ex.: fun. when), se poate verifica lista de importuri de la începutul fisierului, se poate verifica existența funcției main (cu forma ei specifică) sau directiva cu interpretorul introdusă prin *shebang.*

**2)** Să se implementeze un automat de sucuri prin intermediul modelului *automat finit de stări*. Automatul este alcătuit practic din mai multe automate, gestionate de o entitate centrală:

- Automatul pentru introducerea banilor: *TakeMoneySTM*
- Automatul pentru selectarea produsului: *SelectProductSTM*  $\bullet$
- Entitatea centrală: *VendingMachineSTM*

De asemenea, se va utiliza modelul *observator* pentru:

- afișarea unui mesaj la consolă cu suma de bani introdusă de fiecare dată când aceasta este actualizată (TakeMoneySTM)
- a anunța *VendingMachineSTM* că a fost selectat un produs și trebuie validată tranzacția, după care se poate opta pentru returnarea restului sau selectarea altui produs.

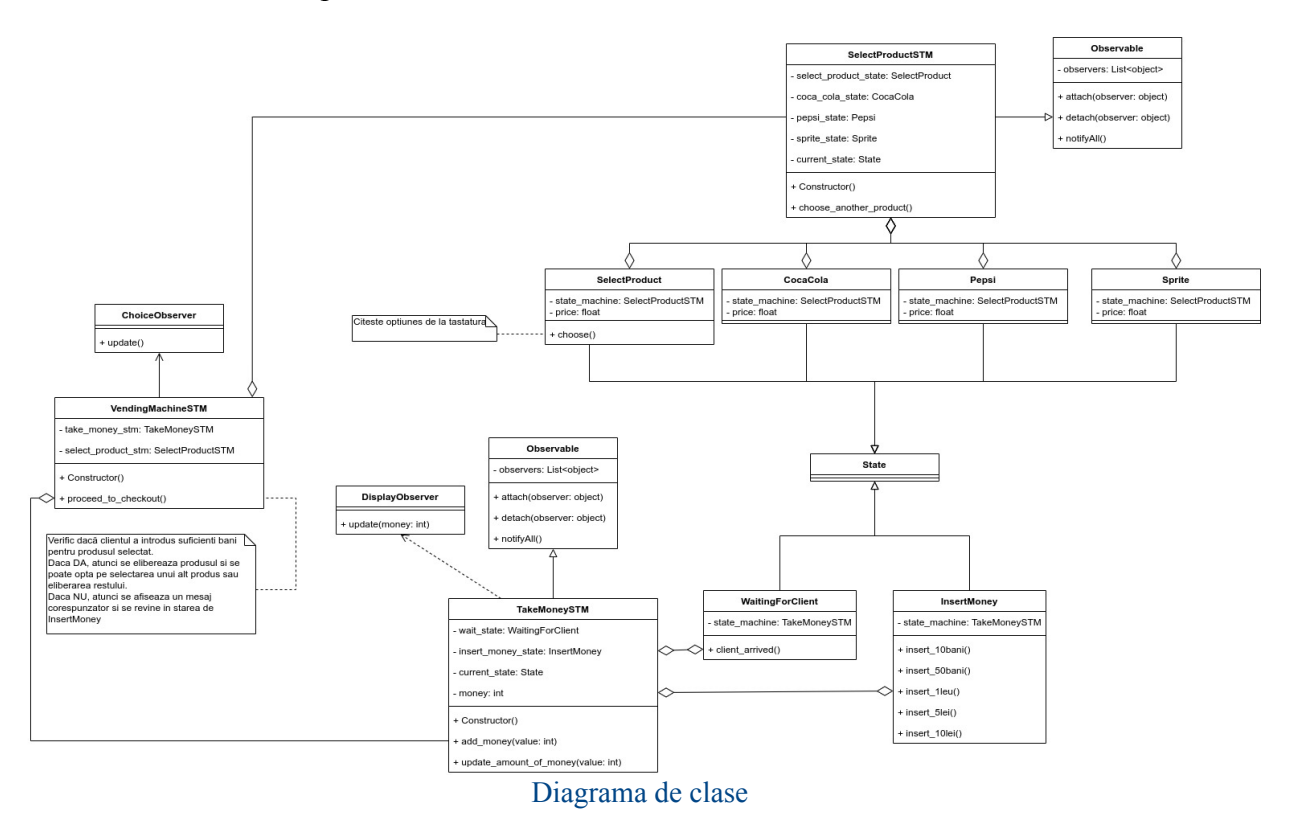

**3)** Să se proiecteze și să se implementeze o aplicație care realizează prin intermediul modulului *requests* cereri HTTP de tip GET către diverse URL-uri. Se va aplica modelul *intermediar (proxy)* peste cererea GET pentru a realiza un mecanism de caching care să stocheze într-un fișier text URL-ul la care s-a făcut cererea, timestamp-ul, precum și răspunsul returnat. La fiecare cerere, se va verifica întâi cache-ul: dacă conține URL-ul respectiv, iar timestamp-ul nu a depășit o oră de la momentul curent, se va returna răspunsul din cache. În caz contrar, dacă a expirat intrarea din cache, se va realiza din nou cererea și va fi actualizată intrarea din cache. Dacă nu exista în cache, se va realiza cererea și se va adăuga în cache răspunsul.

**[BONUS]:** Utilizând modelul *strategy* (combinat cu modelul *proxy*), să se creeze un mecanism de load balancing care monitorizează numărul de cereri sosit într-o anumită cuantă de timp. Dacă numărul de cereri a crescut de 10 ori în acea cuantă de timp, aplicația se va replica, creând un nou proces care să gestioneze jumătate din cereri.